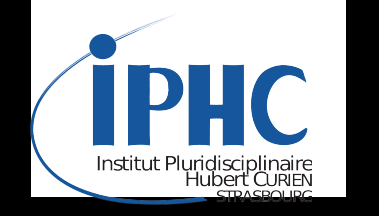

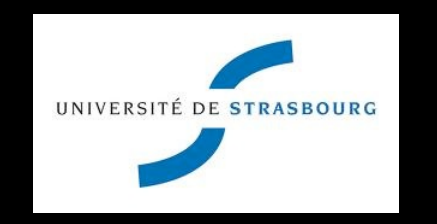

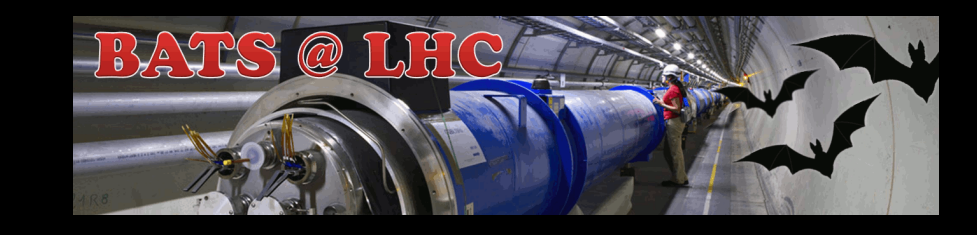

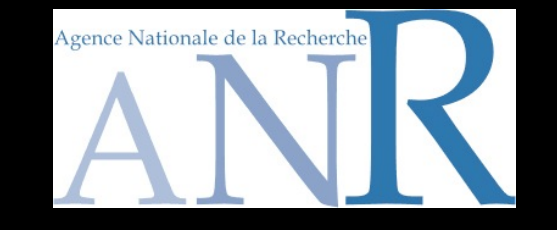

**Recasting LHC analyses with MADANALYSIS 5**

## **Fuks Benjamin**

**IPHC - U. Strasbourg**

**With E. Conte & the PAD team (S. Kraml** *et al.***, K. Mawatari & K. de Causmaecker,** *etc.***)**

**MC4BSM 2015 @ Fermilab, USA**

**18-21 May 2015**

Recasting LHC analyses with MADANALYSIS 5

Benjamin Fuks - MC4BSM 2015 - 19.05.2015 - 1

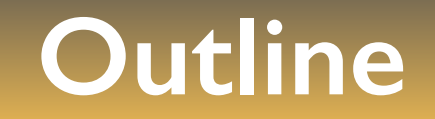

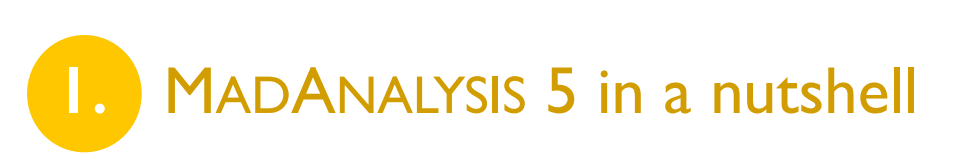

**2.** Reinterpretation of LHC analyses with MADANALYSIS 5 and DELPHES

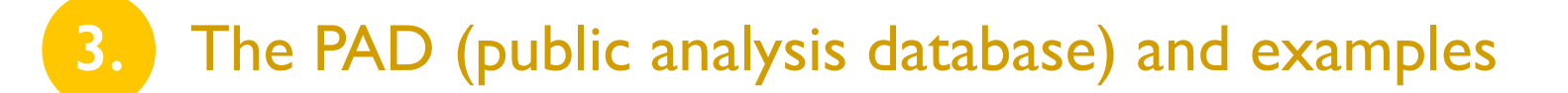

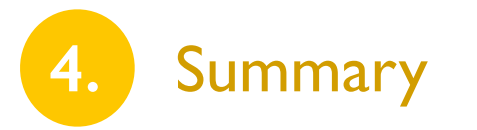

# **Monte Carlo tools and discoveries at the LHC**

**Exploration**

There is some new physics to be discovered

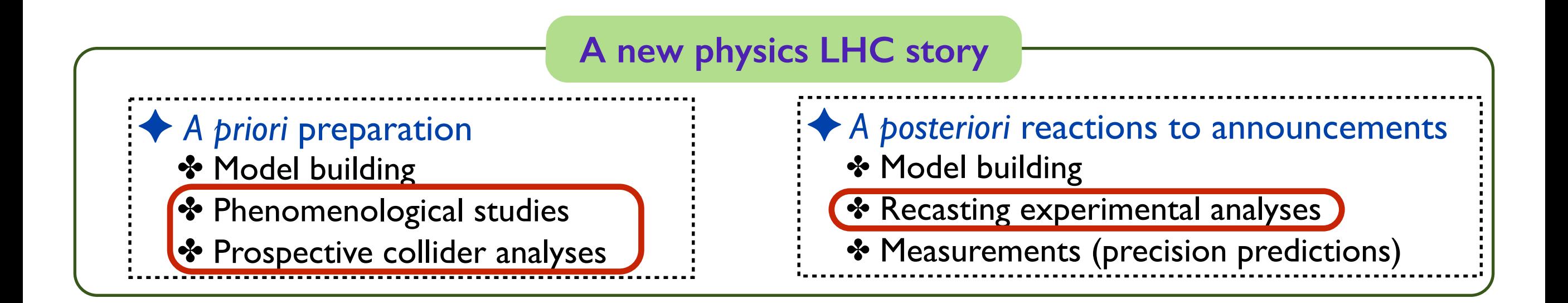

 Monte Carlo tools play a key role! 

**Example 3 How to easily analyze their output?** 

### **MADANALYSIS 5 in a nutshell (1)**

**[ Conte, BF, Serret (CPC '13); Conte, Dumont, BF, Wymant (EPJC '14) ]**

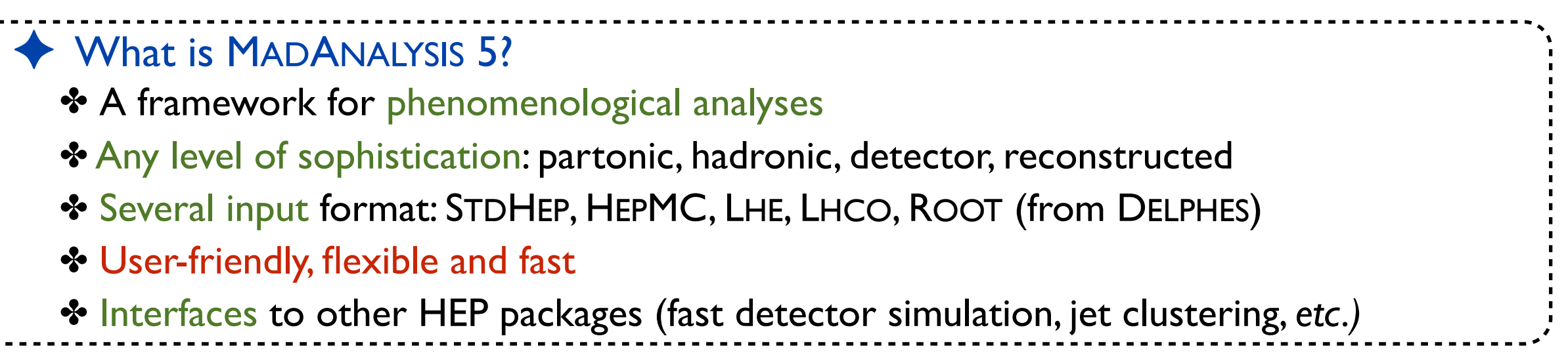

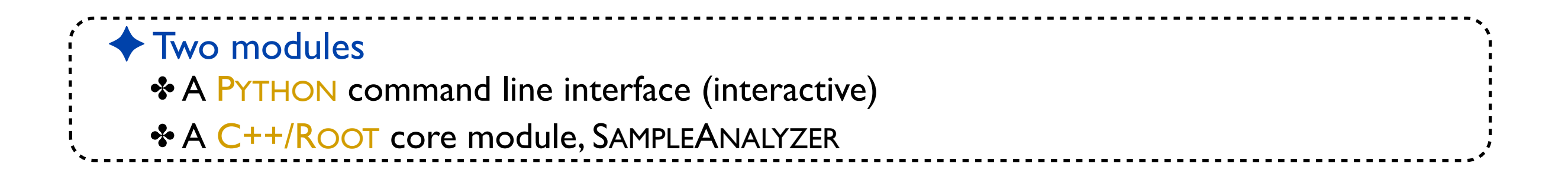

## **MADANALYSIS 5 in a nutshell (2)**

**[ Conte, BF, Serret (CPC '13); Conte, Dumont, BF, Wymant (EPJC '14) ]**

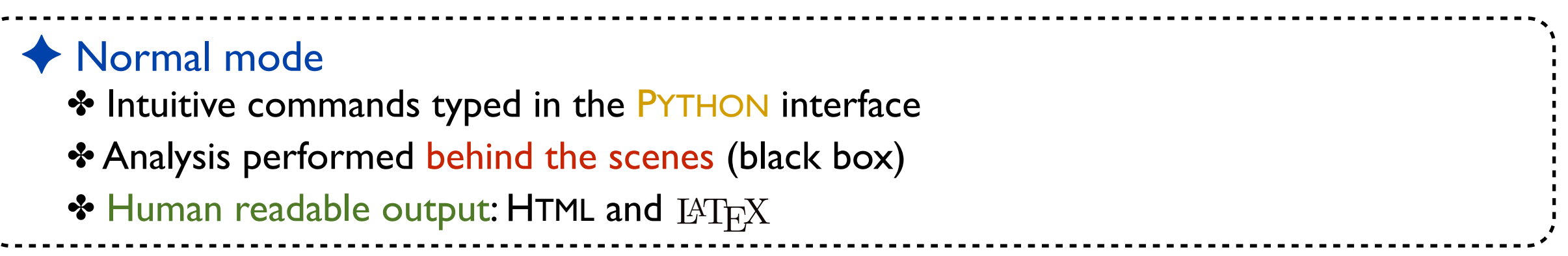

✦ Expert mode: recently extended for recasting existing LHC analyses ✤ C++/ROOT programming within the SAMPLEANALYZER framework ✤ Support for multiple sub-analyses, an efficient way for handling cuts and histograms, *etc.*

## **MADANALYSIS 5: normal mode**

**[ Conte, BF, Serret (CPC '13); Conte, Dumont, BF, Wymant (EPJC '14) ]**

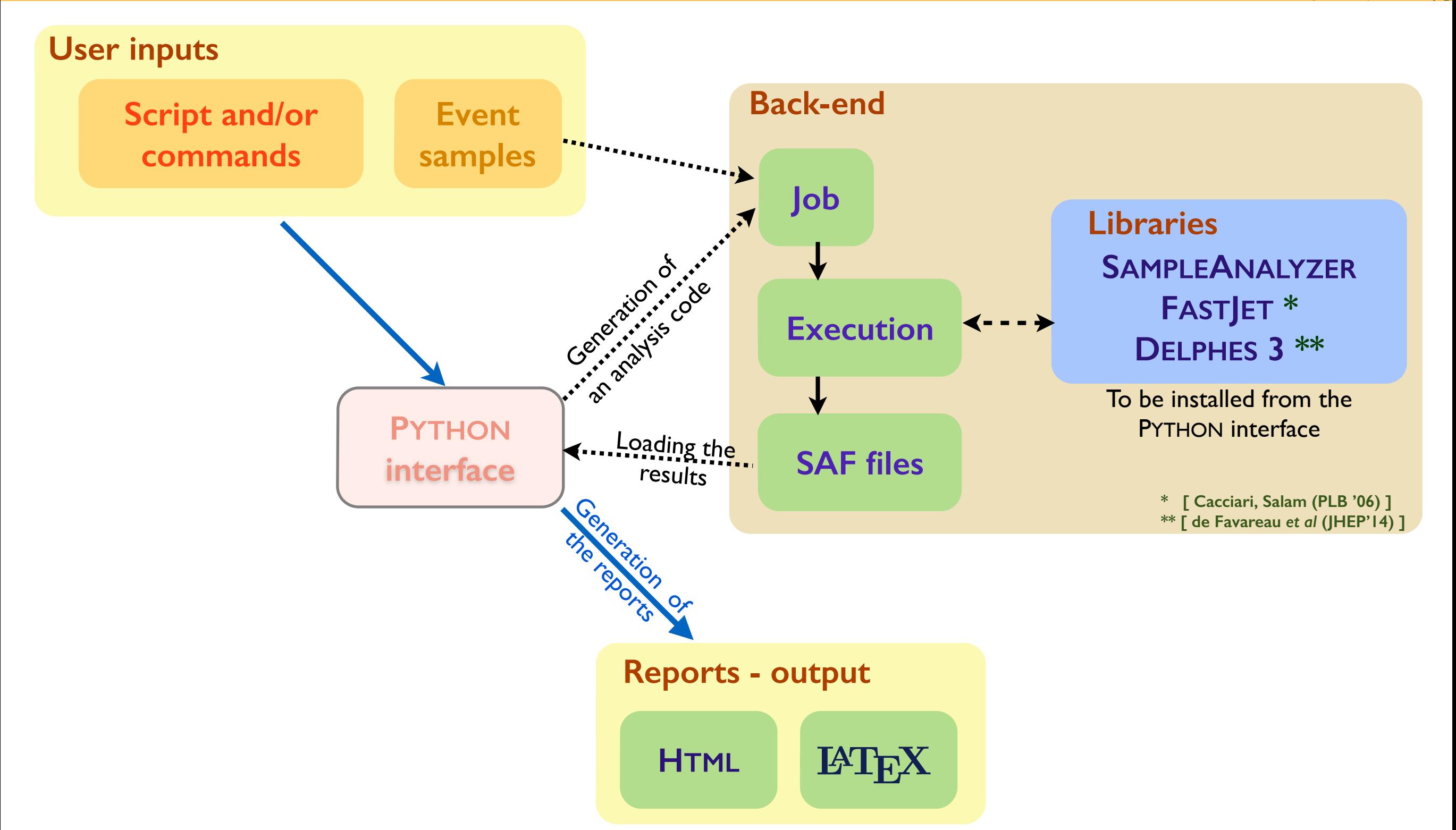

### **MADANALYSIS 5: expert mode**

**[ Conte, BF, Serret (CPC '13); Conte, Dumont, BF, Wymant (EPJC '14) ]**

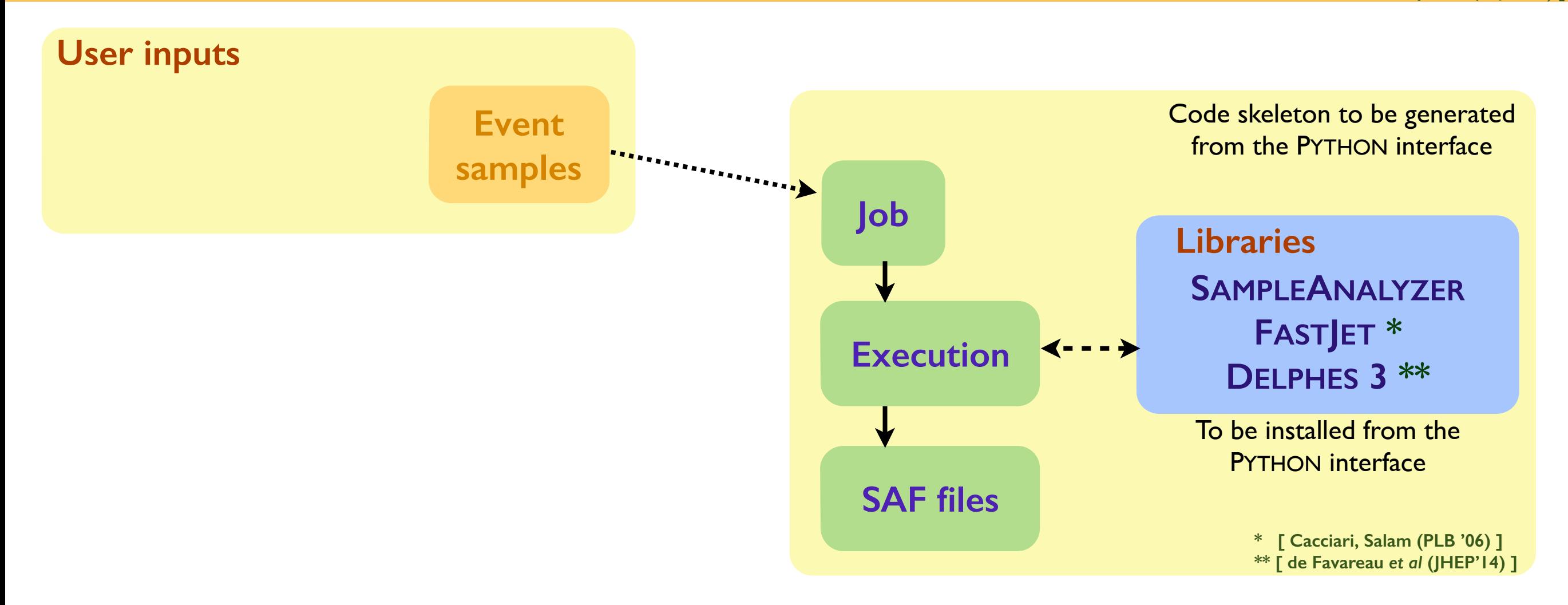

#### Recasting LHC analyses with MADANALYSIS 5

# **Reimplementing new physics LHC searches (1)**

### Many search channels are investigated by CMS and ATLAS ✤ Limits set on popular new physics theories and/or simplified models ✤ There are plethora of new physics realizations that deserve to be studied ★ The simplified model approach is not sufficient (*e.g.,* different topologies) **★ Need for implementations of LHC analyses in public tools ★ Need to rely on a public detector simulation**

◆ The MADANALYSIS 5 way

✤ Use of the expert mode of the program as a framework

✤ Use of DELPHES 3 for detector simulation

# **Reimplementing new physics LHC searches (2)**

### ✦ Validation of the reimplementations

- ✤ Built-in differences: DELPHES *versus* ATLAS and CMS detector simulations
- ✤ Comparison of cut-flows, kinematical distributions for specific benchmarks
- ✤ Aiming for a 20%-30% agreement

### ✦ Complications: incomplete experimental documentation ✤ The material is better and better ✤ Loss of months in exchanges with ATLAS and CMS ✤ Sometimes dead ends

# **Detector simulation with DELPHES and MADANALYSIS (1)**

**[ Dumont, BF, Kraml** *et al.* **(EPJC '15) ]**

◆ Fast detector simulation with MADANALYSIS 5 ✤ MADANALYSIS 5 has been interfaced to DELPHES 3 ✤ Starts from events at the hadron level and produces ROOT files (DELPHES)

- ✤ DELPHES is modular ➢ MADANALYSIS 5 includes extra modules (DELPHES-MA5Tune)
	- ★ Extra information on lepton isolation
	- $\star$  Track information
	- $\star$  Exported to the output file and in the analysis code
	- ★ Smaller output ROOT files (DELPHES)
	- ★ This version of DELPHES can be executed from MADANALYSIS 5

# **Detector simulation with DELPHES and MADANALYSIS**

**[ Dumont, BF, Kraml** *et al.* **(EPJC '15) ]**

### ✦ Running DELPHES in MADANALYSIS 5

- ✤ Running of DELPHES via the MADANALYSIS 5 interpreter (in the reco mode)
- ✤ Choice of ATLAS or CMS; pile-up can be included
- ✤ Different cards could be necessary for different analyses
- ✤ The ROOT output file is stored

#### ✦ Future developments

- ✤ In collaboration with the CHECKMATE team (common analysis implementations)
- ✤ Use of the standard DELPHES with a DELPHES-recasting card

# **The expert mode of MADANALYSIS 5 (1)**

**[ Conte, Dumont, BF, Wymant (EPJC '14) ]**

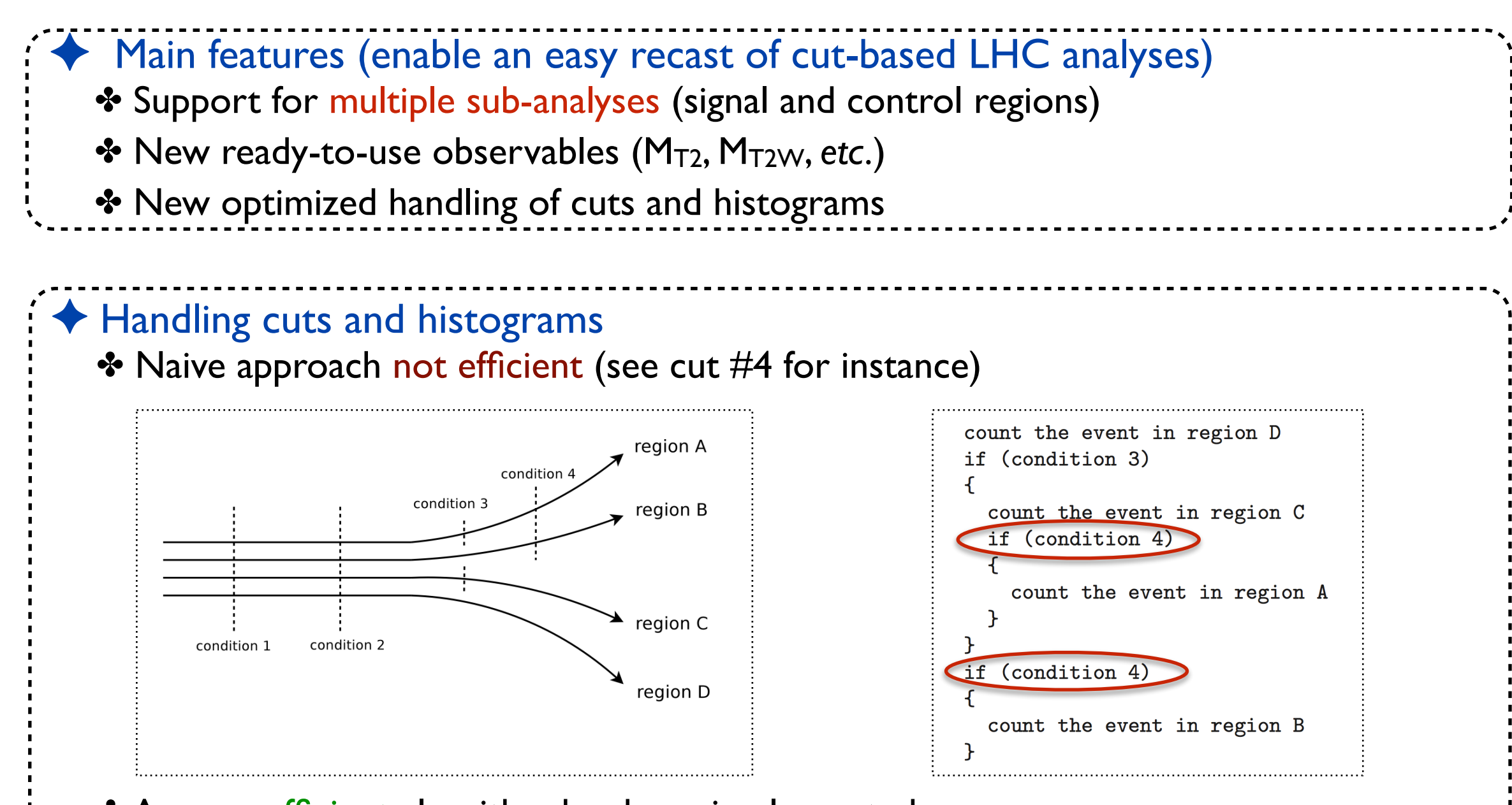

- ✤ A more efficient algorithm has been implemented
	- $\star$  Each cut condition is only evaluated once
	- ★ It is applied to all surviving regions simultaneously
- ✤ Similar treatment for histograms

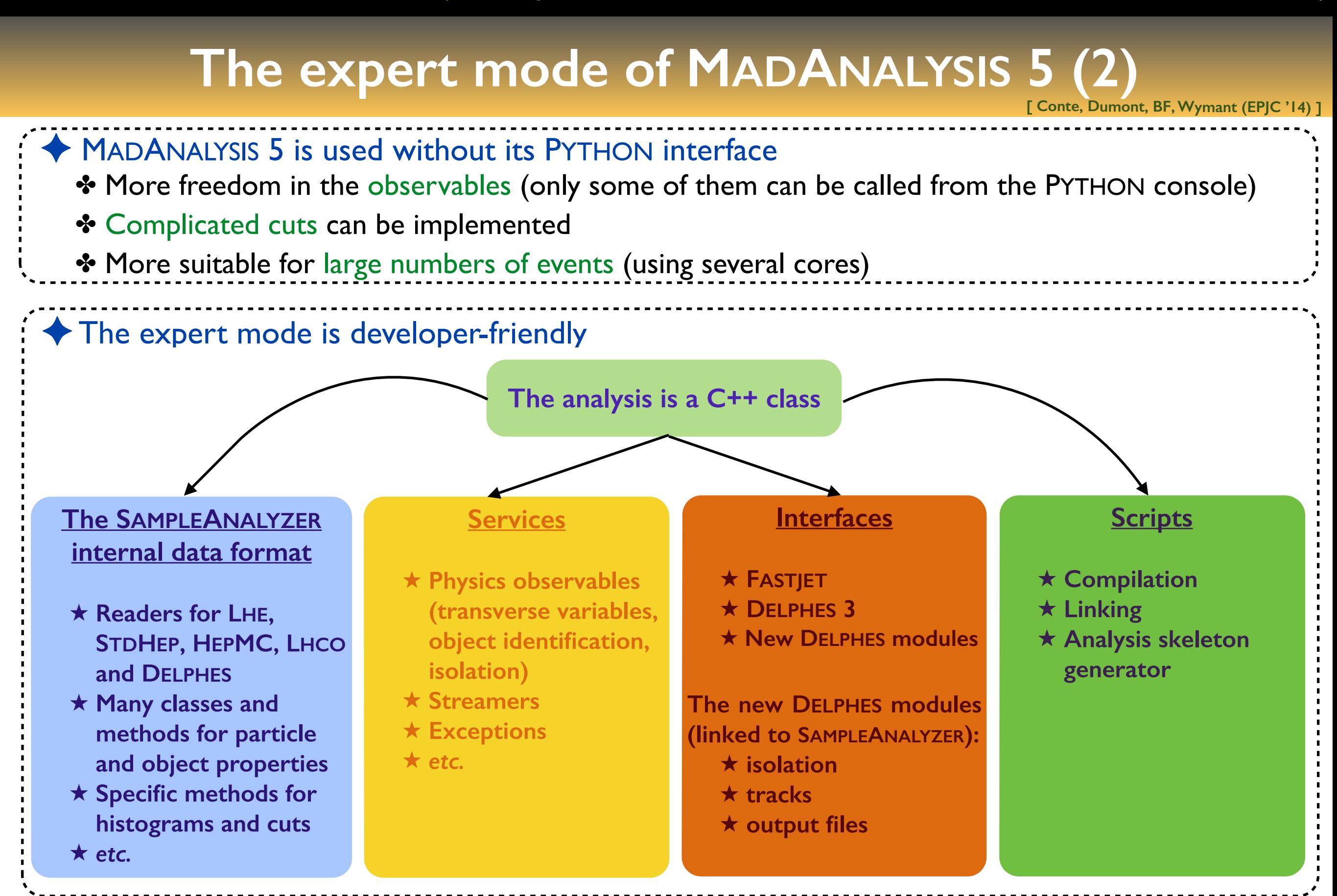

# **The Physics Analysis Database (PAD) of MADANALYSIS**

**[ Dumont, BF, Kraml** *et al.* **(EPJC '15) ]**

- ✦ A database with MADANALYSIS 5 implementations of LHC analyses has been initiated
	- ✤ http://madanalysis.irmp.ucl.ac.be/wiki/PhysicsAnalysisDatabase
	- ✤ Easy to install (*install PAD*)
	- ✤ Seven analyses are public and validated

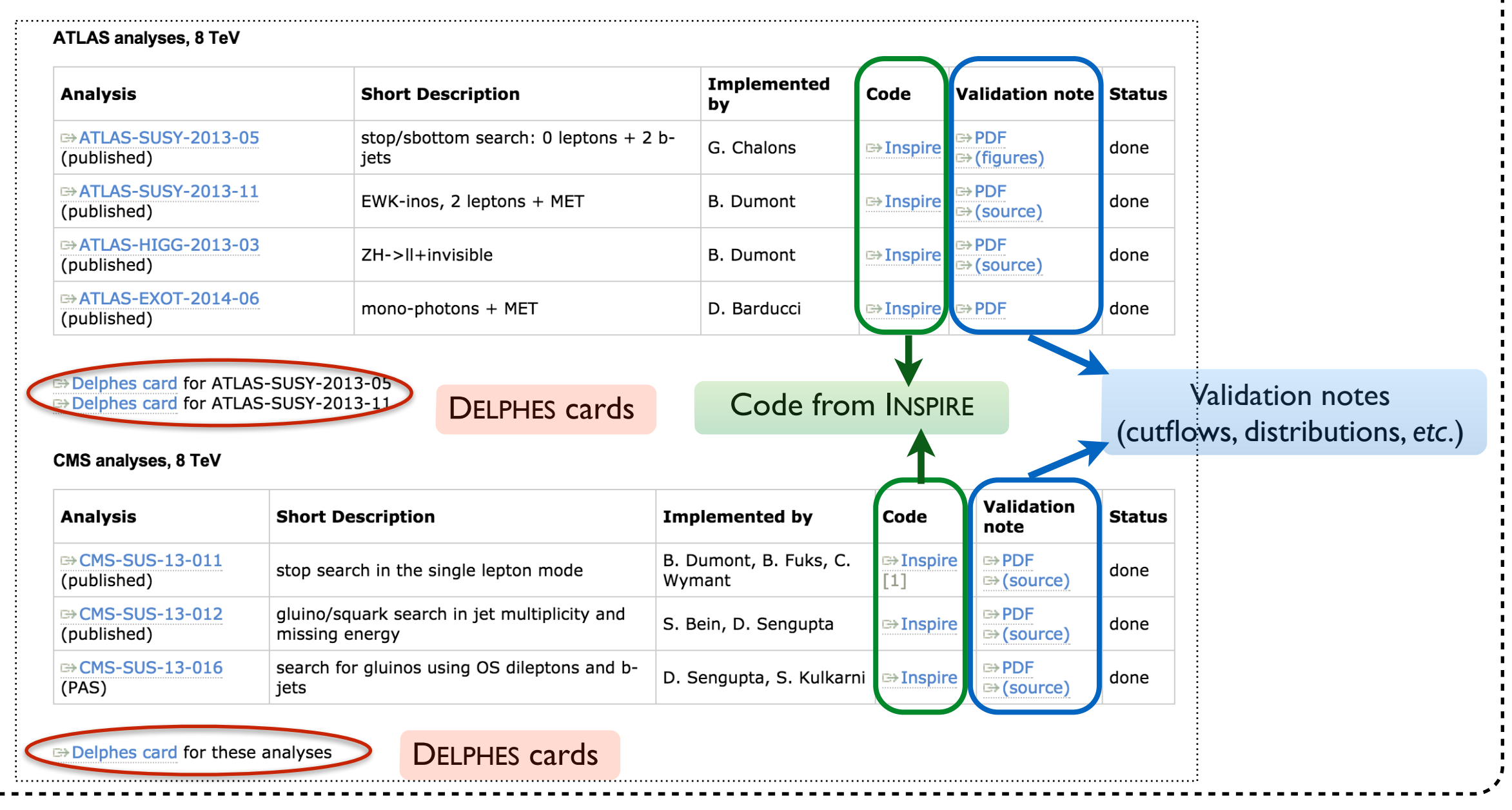

### **MADANALYSIS 5 analyses on INSPIRE**

**[ Dumont, BF, Kraml** *et al.* **(EPJC '15) ]**

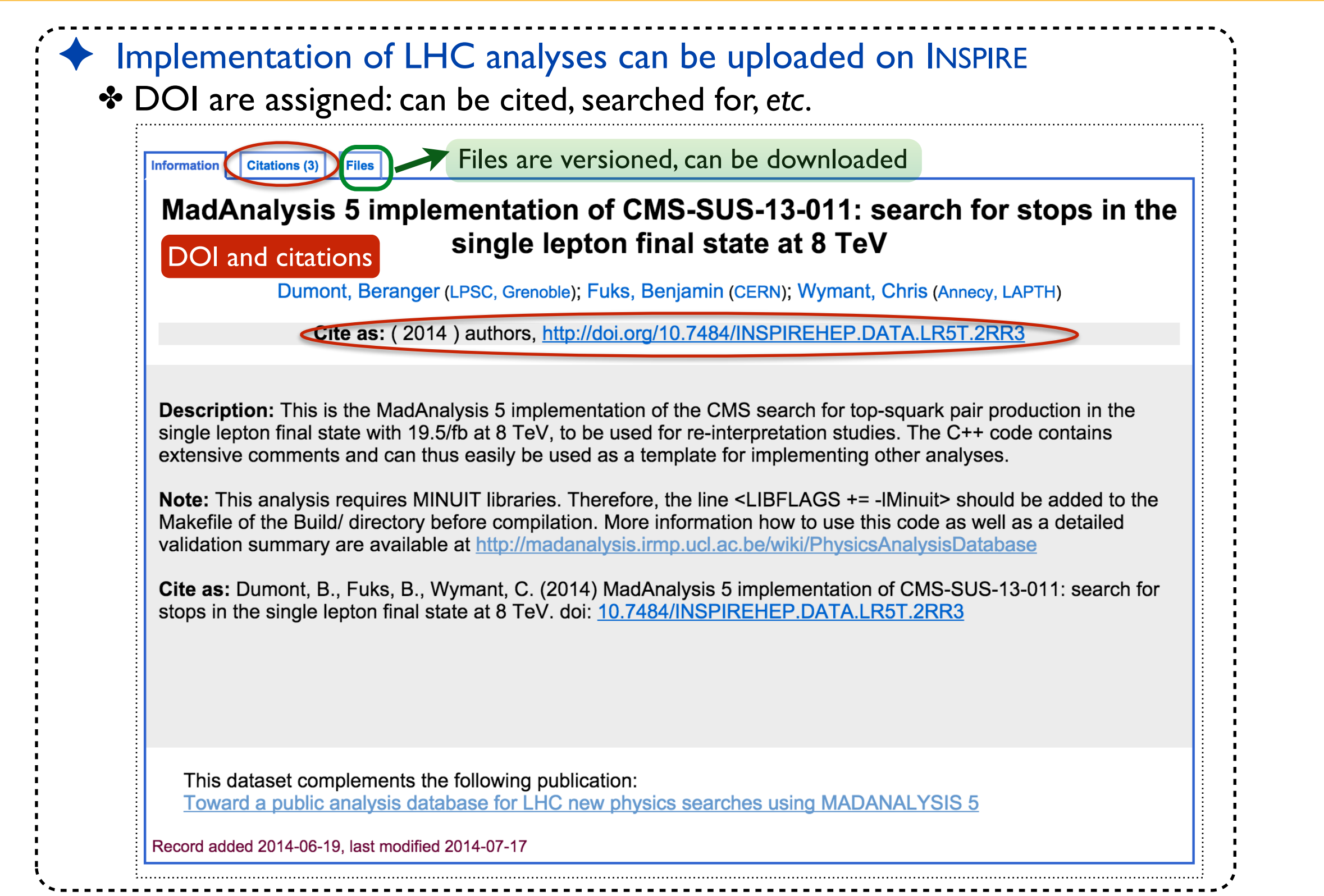

# **CMS-SUS-13-011**

### ✦ CMS search for stops in the single lepton channel ✤ Benchmark: stop of 650 GeV and neutralino of 50 GeV

#### ✦ Validation with public material from CMS

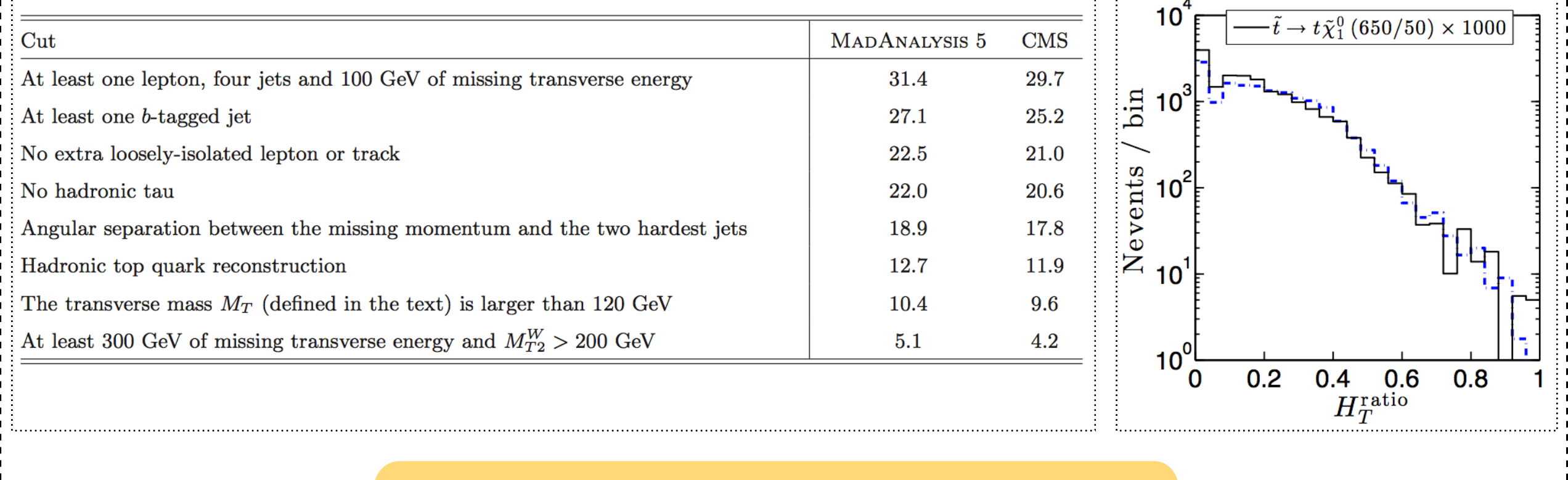

#### **CMS results can be reproduced at the 20%-30% level**

# **ATLAS-SUS-2013-05**

**[ Chalons (2014) ]**

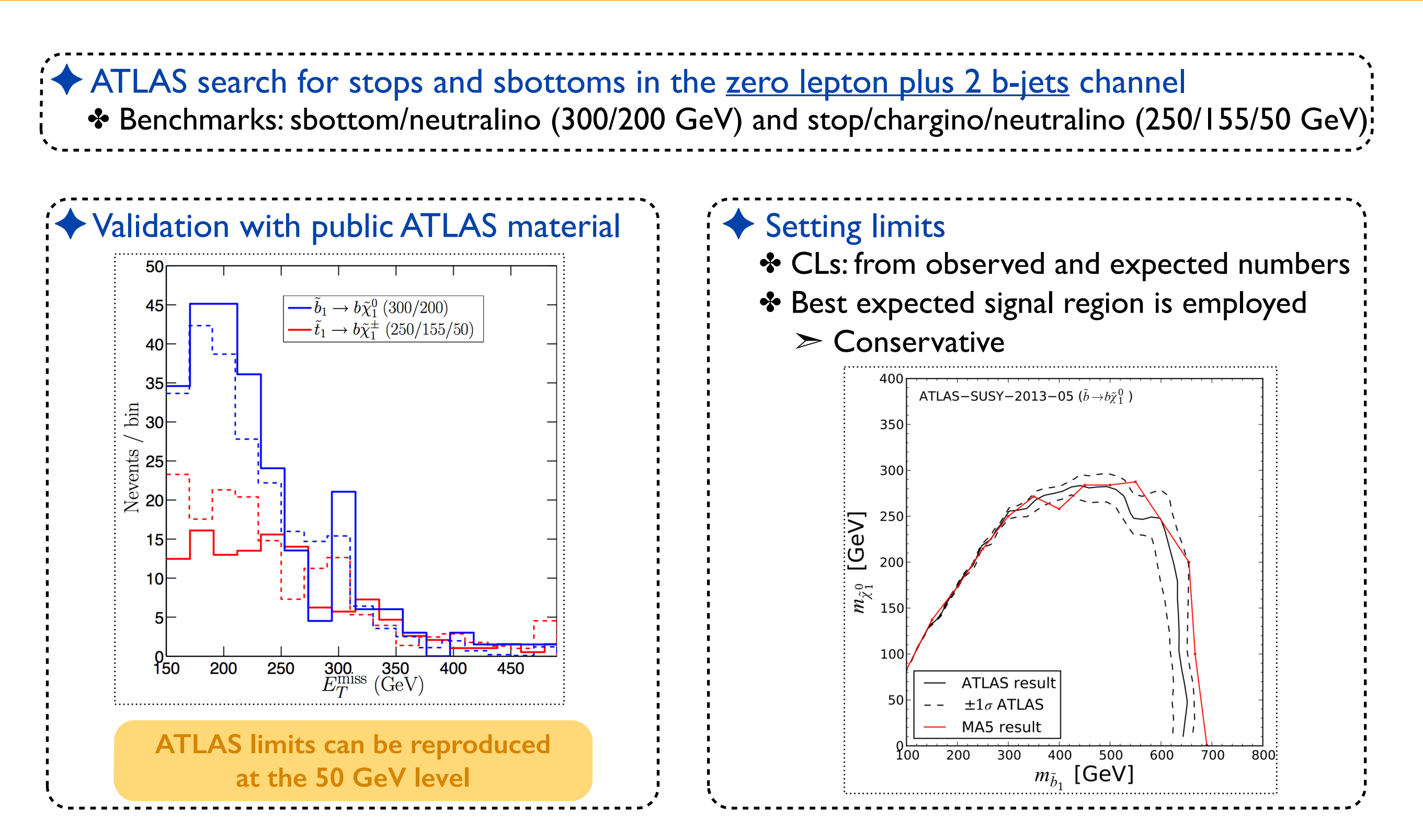

# **Reinterpretation and constraining new physics**

**[ Belanger, Dumont, Goudelis, Herrmann, Kraml, Sengupta (2015) ]**

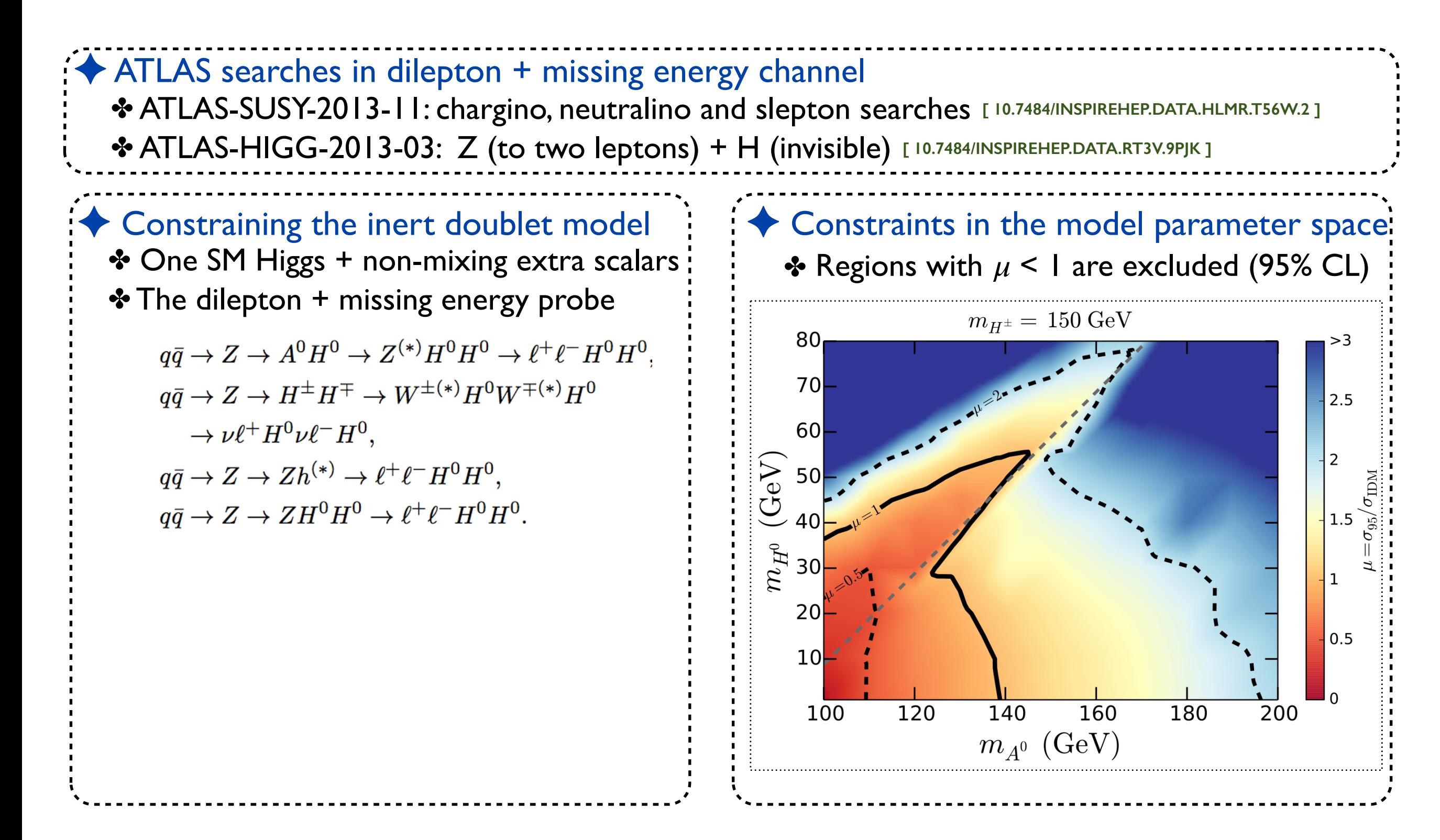

## **Summary**

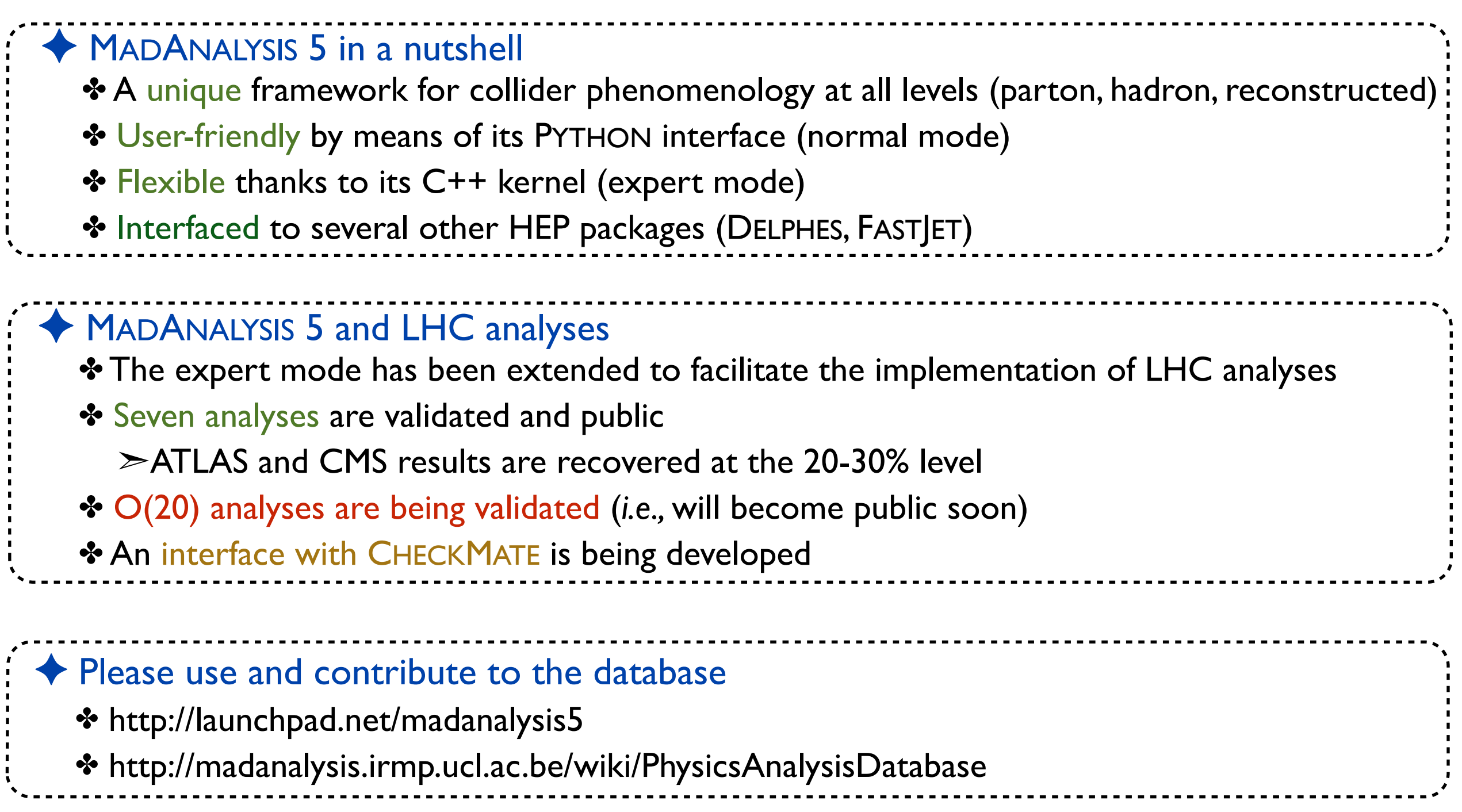